# **Creating an Effective Search Strategy. Part 2**

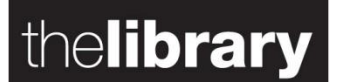

THE UNIVERSITY OF

K

When you are given a research question or developing your dissertation topic you must first identify your key words and then any synonyms or related terms in order to create your search terms (see Part 1).

#### **Combining Search Terms**

Once you have identified your search terms you need to consider how to combine all the terms and topics. Search logic helps you to make sure you do this effectively.

1 When you are searching by keywords or subject terms, you want to be sure to find all possible variations and alternatives for the same concept.

To do this, combine search terms with **OR**. This will do a broad search, finding **ANY** of your terms.

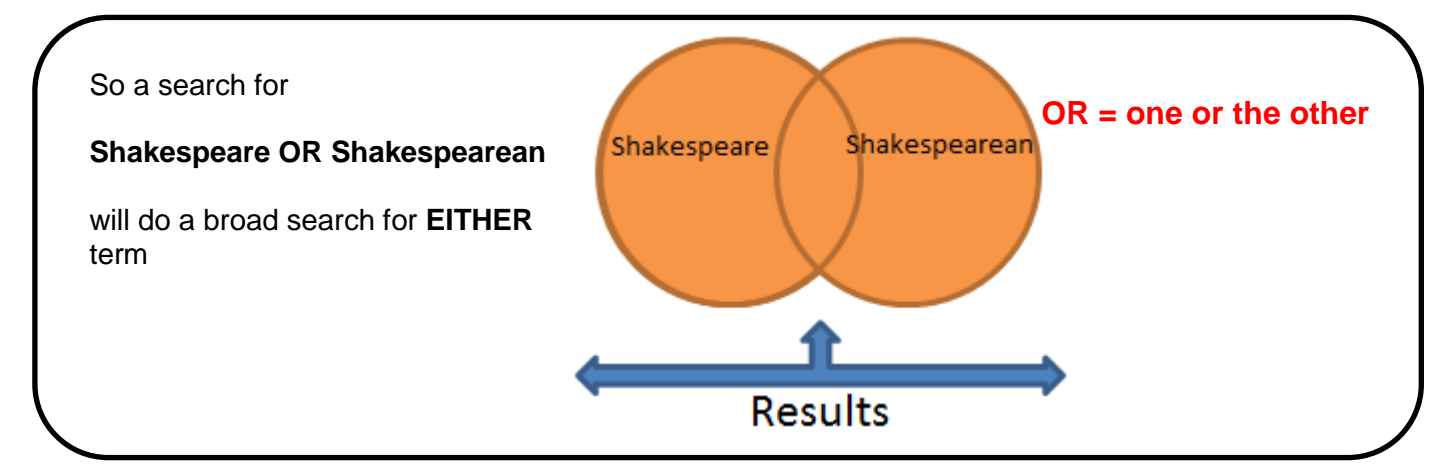

2 When you have considered all synonyms and variant terms for each search term, you will want to combine your topics, to find just research that covers both or all of your search areas**.** To do this, you then combine your search terms with **AND**

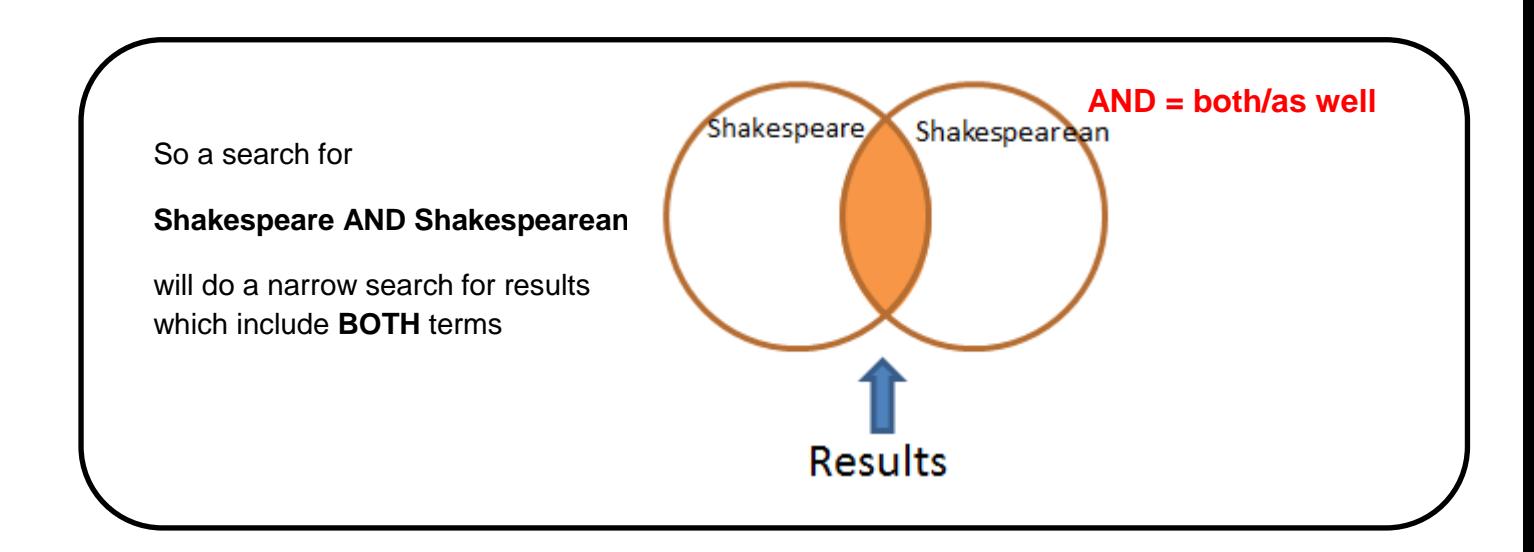

## connecting you with information, support and your community

### **Using (brackets)**

The search terms for each separate concept are grouped together with brackets. This means the database will look for all variants of **Shakespeare** and of **Multicultural** separately first, before combining the 2 sets of results with **AND**. If you didn't use brackets, the database would run the search from left to right, so you would end up with material that covered **Shakespeare AND multicultural** together, but not both together.

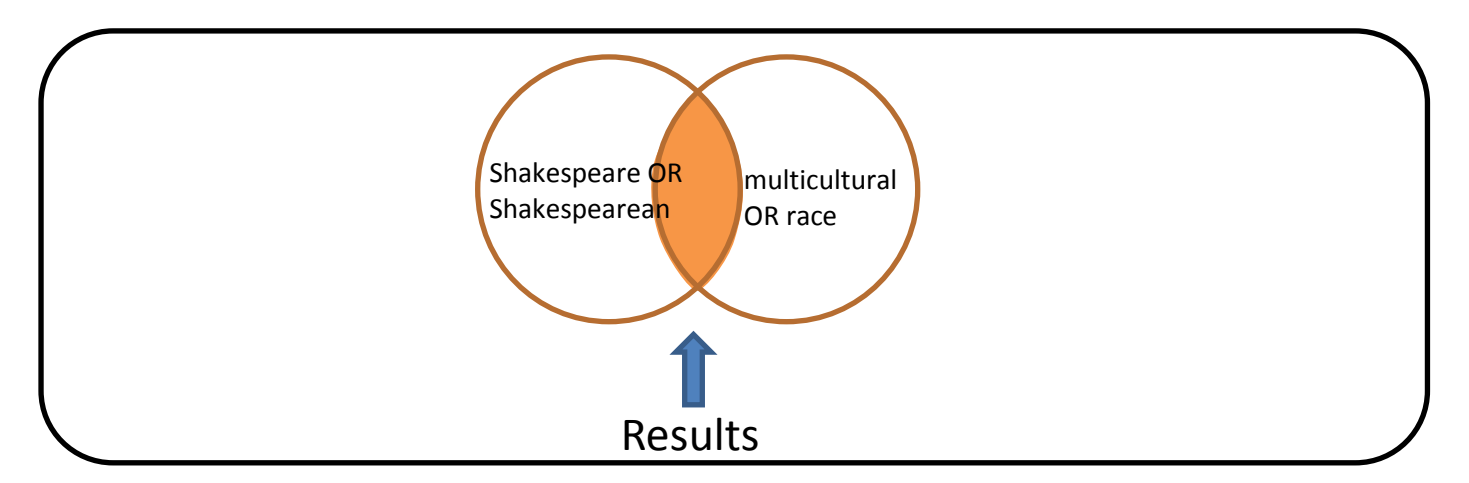

#### **Using AND with OR**

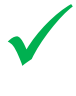

**Shakespeare AND (multicultural OR race) =** Results will include **Shakespeare** in combination with **multicultural OR race**

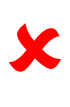

**Shakespeare AND multicultural OR race =** Results will include **Shakespeare** in combination with **multicultural, or race** on its own

#### **Using Database Search Boxes**

Here's how a search would look in **MLA** - one of the major arts databases. Notice that if you use the advanced search option, you don't need to worry about brackets, as the database's search boxes allow you to easily group your search terms and guide your use of **AND** and **OR** to connect terms.

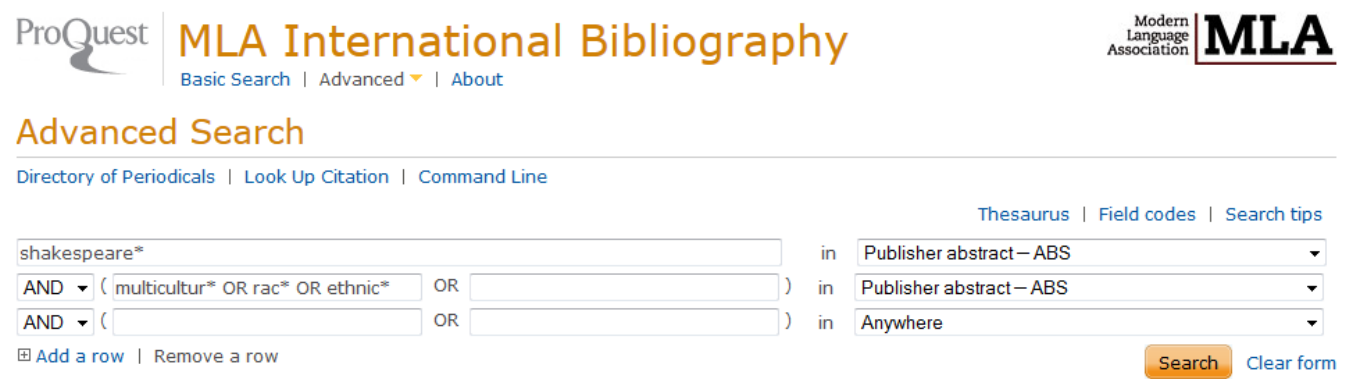